Electronic Supplementary Material (ESI) for Analyst.<br>This journal is © The Royal Society of Chemistry 2021

## **Electronic supplementary information**

Image Learning to Accurately Identify Complex Mixture Components Qiannan Duan, Jianchao Lee\*, Jiayuan Chen, Yunjin Feng, Run Luo, Can Wang, Sifan Bi, Fenli Liu, Wenjing Wang, Yicai Huang, Zhaoyi Xu

## Table of Contents

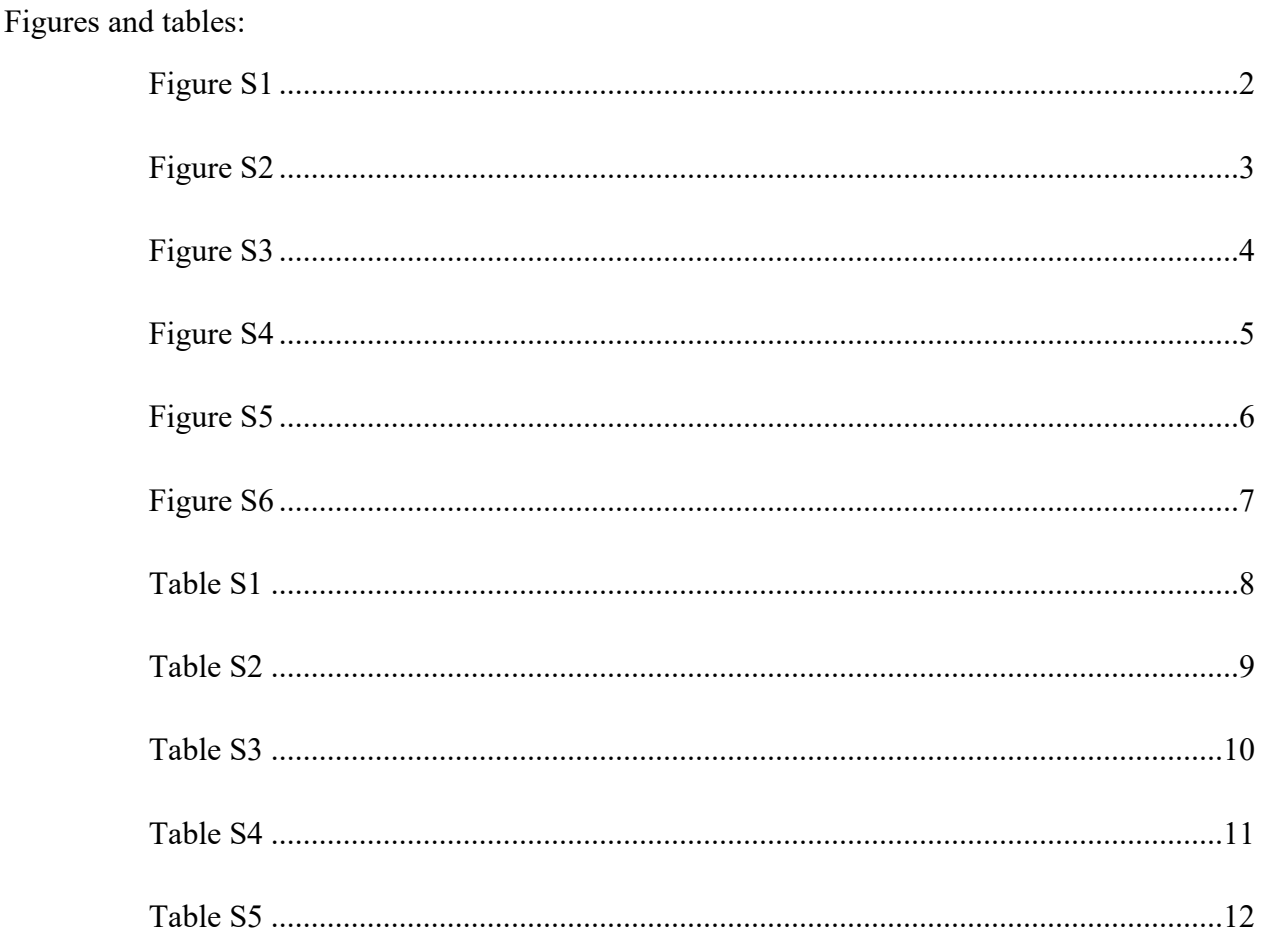

## Design of color-combined template

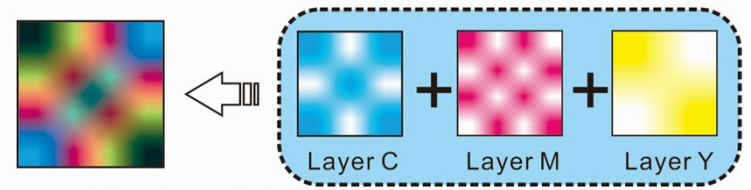

Color-combined template

<span id="page-1-0"></span>**Figure S1** A combined template (in size of 1200×1200 dpi) was designed for preparing the multi-color wave filtering chip. The template consisted of three overlapping C/M/Y color layers (referring to inks: cyan, magenta and yellow), which were combined by presetting the CMY values in various directions.

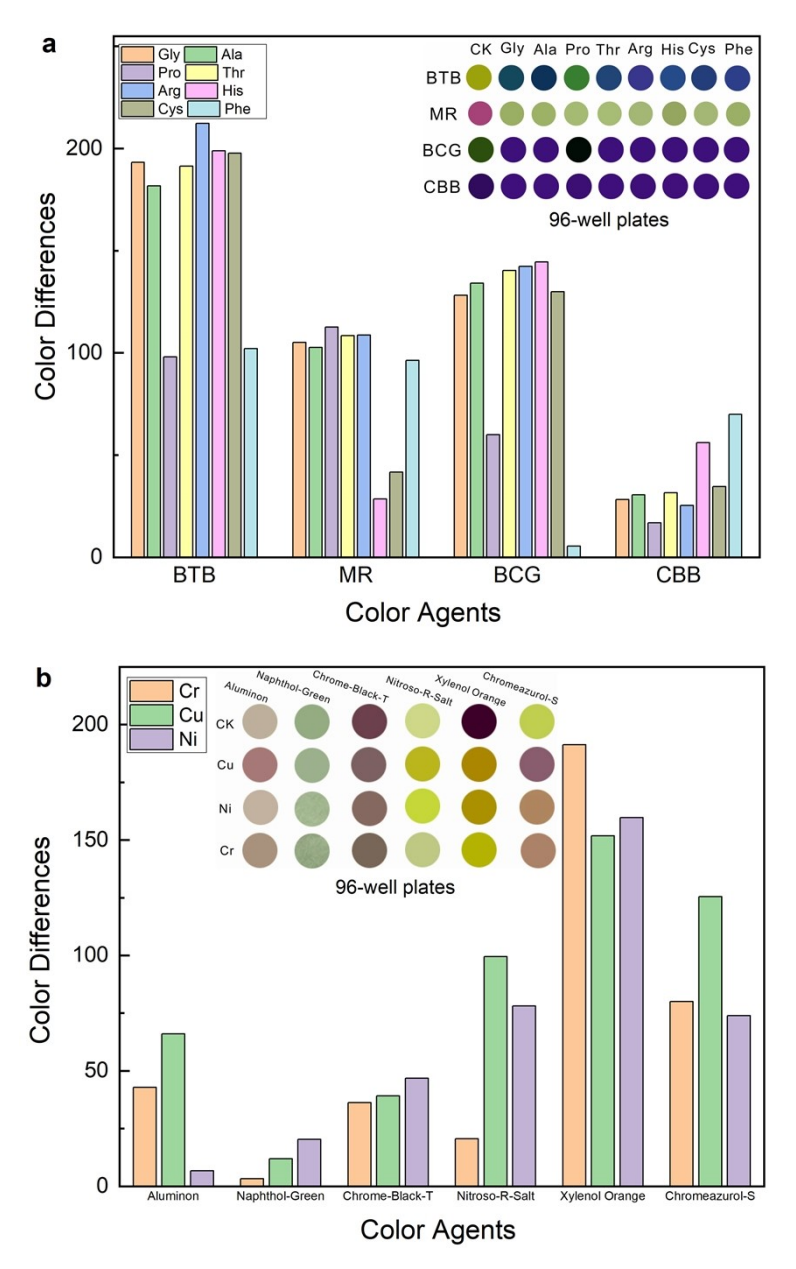

<span id="page-2-0"></span>**Figure S2** Color differences between the reaction groups and CK groups. The color differences of (a) the selected AA chromogenic agents and (b) the selected heavy metal chromogenic agents.

![](_page_3_Figure_0.jpeg)

<span id="page-3-0"></span>**Figure S3** A modified Inception v1 framework for predicting mixture concentrations by inputting the S-Img. Detailed architectures were shown in Table S5, and reprinted from [https://www.cv](https://www.cv-foundation.org/openaccess/content_cvpr_2015/html/Szegedy_Going_Deeper_With_2015_CVPR_paper.html)[foundation.org/openaccess/content\\_cvpr\\_2015/html/Szegedy\\_Going\\_Deeper\\_With\\_2015\\_CVPR\\_paper.htm](https://www.cv-foundation.org/openaccess/content_cvpr_2015/html/Szegedy_Going_Deeper_With_2015_CVPR_paper.html) [l](https://www.cv-foundation.org/openaccess/content_cvpr_2015/html/Szegedy_Going_Deeper_With_2015_CVPR_paper.html).

![](_page_4_Figure_0.jpeg)

<span id="page-4-0"></span>**Figure S4** Test set performances of the Inception V1 model. Scatter plots of (**a**) variable proportions of the training data, and (**b**) different image sizes. Evaluation parameters:  $R^2$  and RMSE; dashed line,  $y = x$  line. Mean  $R^2$  and RMSE of 8 AAs were remarked.

![](_page_5_Figure_0.jpeg)

<span id="page-5-0"></span>**Figure S5** (**a**) S-Img set collected from 6,000 urine samples (containing 5 AAs: threonine, proline, histidine, glycine and phenylalanine). (**b**) S-Img set collected from 2,400 soil solution samples (containing 3 heavy mental ions:  $Ni^{2+}$ ,  $Cu^{2+}$  and  $Cr^{3+}$ ).

![](_page_6_Figure_0.jpeg)

<span id="page-6-0"></span>**Figure S6** Distribution of relative standard deviation (RSD) between predicted vs. experimental values. (**a**) Violin plot of the RSD on five amino acids and ternary heavy mental ions. (**b**) Cumulative RSD on various concentration ranges of five amino acids and ternary heavy mental ions.

<span id="page-7-0"></span>![](_page_7_Picture_112.jpeg)

![](_page_8_Picture_383.jpeg)

## <span id="page-8-0"></span>**Table S2** List of four mixed systems

All the working concentrations of heavy metal solutions refers to the metal atom concentrations.

<span id="page-9-0"></span>![](_page_9_Picture_107.jpeg)

| 5 amino acids in urine solution (mg $L^{-1}$ ) |      |            |       |       |  |
|------------------------------------------------|------|------------|-------|-------|--|
| Thr                                            | Pro  | <b>His</b> | Gly   | L-Phe |  |
|                                                |      | 215.65     | 13.87 | 3.42  |  |
| 3 heavy metals in soil solution (mg $L^{-1}$ ) |      |            |       |       |  |
|                                                | Ni   | ור )       | Cr    |       |  |
|                                                | 0.03 | () 14      | 0.02  |       |  |

<span id="page-10-0"></span>**Table S4** Background values of the target free amino acids and heavy metals in real samples

| <b>Google Inception v1 CNN</b> |                                    |                       |  |  |
|--------------------------------|------------------------------------|-----------------------|--|--|
| Layer                          | Layer(type)                        | <b>Output Shape</b>   |  |  |
| $\boldsymbol{0}$               | Input Layer                        | (None, 224, 224, 3)   |  |  |
| $\mathbf{1}$                   | Convolution Layer                  | (None, $112,112,64$ ) |  |  |
| $\overline{c}$                 | Relu function                      | (None, $112,112,64$ ) |  |  |
| $\mathfrak{Z}$                 | Padding Layer                      | (None, 113, 113, 64)  |  |  |
| $\overline{4}$                 | Max Pooling Layer                  | (None, 56, 56, 64)    |  |  |
| 5                              | Local Response Normalization Layer | (None, 56, 56, 64)    |  |  |
| 6                              | Convolution Layer                  | (None, 56, 56, 64)    |  |  |
| $\boldsymbol{7}$               | Relu function                      | (None, 56, 56, 64)    |  |  |
| $\,$ $\,$                      | Convolution Layer                  | (None, 56, 56, 192)   |  |  |
| 9                              | Relu function                      | (None, 56, 56, 192)   |  |  |
| 10                             | Local Response Normalization Layer | (None, 56, 56, 192)   |  |  |
| 11                             | Max Padding Layer                  | (None, 57, 57, 192)   |  |  |
| 12                             | Pooling Layer                      | (None, 28, 28, 192)   |  |  |
| 13                             | Inception_Net Graph                | (None, 28, 28, 256)   |  |  |
| 14                             | Inception Net Graph                | (None, 28, 28, 480)   |  |  |
| 15                             | Padding Layer                      | (None, 29, 29, 480)   |  |  |
| 16                             | Max Pooling Layer                  | (None, 14, 14, 480)   |  |  |
| 17                             | Inception Net Graph                | (None, 14, 14, 512)   |  |  |
| 18                             | Inception Net Graph                | (None, 14, 14, 512)   |  |  |
| 19                             | Inception Net Graph                | (None, 14, 14, 512)   |  |  |
| 20                             | Inception Net Graph                | (None, 14, 14, 528)   |  |  |
| 21                             | Inception Net Graph                | (None, 14, 14, 832)   |  |  |
| 22                             | Padding Layer                      | (None, 15, 15, 832)   |  |  |
| 23                             | Max Pooling Layer                  | (None, 7, 7, 832)     |  |  |
| 24                             | Inception Net Graph                | (None, 7, 7, 832)     |  |  |
| 25                             | Inception Net Graph                | (None, 7, 7, 1024)    |  |  |
| 26                             | Max Pooling Layer                  | (None, 1, 1, 1024)    |  |  |
| 27                             | Dropout Layer                      | (None, 1, 1, 1024)    |  |  |
| 28                             | Flatten Layer                      | (None, 1024)          |  |  |
| 29                             | Linear Layer                       | (None, 1000)          |  |  |
| 30                             | Ramp                               | (None, 1000)          |  |  |
| 31                             | Linear Layer                       | (None, X)             |  |  |
| 32                             | Output                             | (None, X)             |  |  |

<span id="page-11-0"></span>**Table S5** Detailed architecture of CNNs

![](_page_11_Picture_617.jpeg)

![](_page_12_Picture_706.jpeg)

![](_page_13_Picture_260.jpeg)

X represents the mixture dimension of output vectors, and its value is asfollows: 3, 5 or 8. Besides, all datasets used for training and test the models can be publicly downloaded at

<https://github.com/Jianchaoleesnnu/Image-Dataset-from-Complex-Chemistry> without any restriction.